# **HTML / CSS Cheat Sheet**

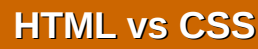

Although there is some overlap, HTML and CSS serve different functions:

**HTML** should be used for **structure** and semantics, ie. to order the content and to specify its intended use (e.g. - distinguishing between the main body of an article and the links to other sections)

**CSS** should be used for **presentation**, ie. to specify what the content should look like to a human user (e.g. - making the title appear red)

## **HTML Syntax**

Most HTML elements have an opening and a closing tag that surround the content you want to mark: **<tag>...</tag>**

A few elements do not have a closing tag. In XHTML, these must be written **<tag />**

Elements with attributes are written like this: **<tag attribute="value">...</tag>**

Tags can go inside other tags like this: **<tag1><tag2>...</tag2></tag1>**

## **Anatomy of an HTML File**

Aside from the **<!DOCTYPE>**, everything must go inside an **<html>** tag. From there, the file is divided into the **<head>** and **<body>** sections. Only a few elements are permitted inside the **<head>** tag, such as **<meta>**, **<link>**, **<script>**, and **<style>**. These give information about the file or link to other files needed to display it correctly. The page content itself goes inside the **<body>** tag.

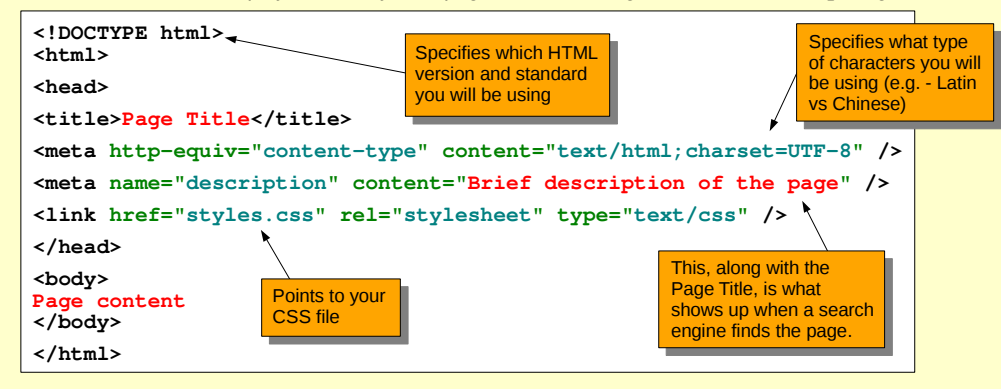

## **HTML Block Elements**

Block elements divide content into rectangular sections that can then be formatted by CSS. They are automatically followed by a line break. You can put block elements inside other block elements.

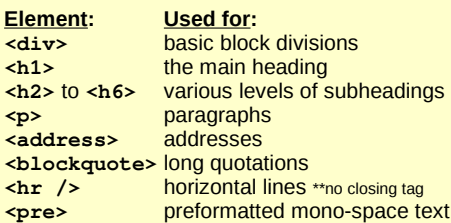

Block elements that must be used together:

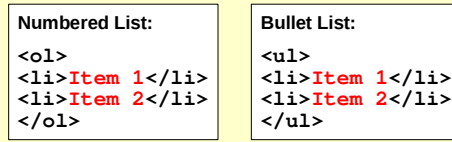

**Data Table:**

**<table> <tr><th>Head</th><th>Head</th></tr> <tr><td>Cell</td><td>Cell</td></tr> <tr><td>Cell</td><td>Cell</td></tr> </table>**

Note: tables used to be used for page layout. This should now be avoided. Use CSS instead.

# **HTML Inline Elements**

Inline elements must always go inside a block element. They are NOT followed by a line break. Inline elements can contain other inline elements but never a block element. They can be formatted by CSS.

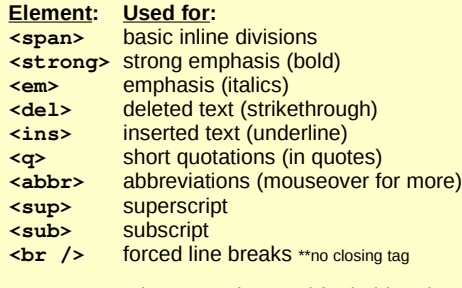

Note: <b> and <i> can be used for bold and italics but carry no semantic value.

Inline elements requiring attributes:

### **Hypertext Links:**

**<a href="URL">Click</a>**

To link within the same page, use these tags: **<a name="Anchor">Section B</a> <a href="URL#Anchor">Go to B</a>**

**Images:**

**<img src="file.jpg" alt="Text" />**

## **Please Note**

**XHTML CSS-3**

**HTML** 

This cheat sheet can be shared freely in both print and electronic formats. The originals (available in color and b/w) can be downloaded in PDF format for free at **usefulcharts.com**

A laminated version is also available for **\$4.99** (Class sets are \$29.99 for 10 sheets).

We welcome your suggestions for improving this cheat sheet. Send all correspondance to **matt@usefulcharts.com**

### **Special Characters**

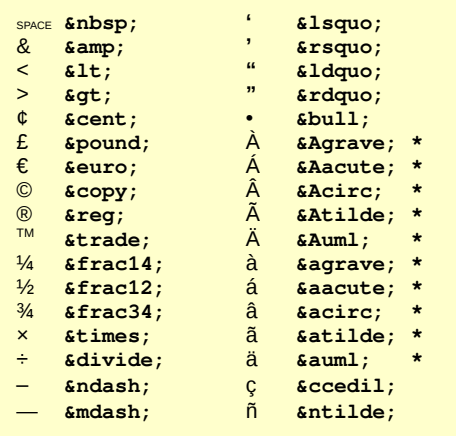

**\***Follow same pattern for E, e, I, i, O, o, U, u

### **HTML Form Example**

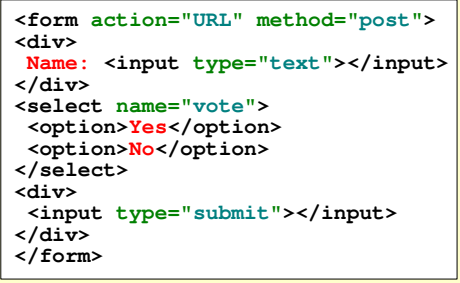

## **New HTML5 Elements**

New block-level elements:

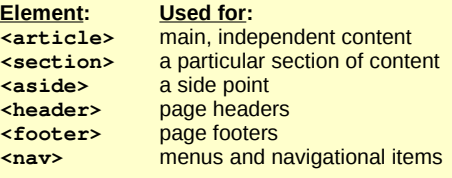

New inline element: <mark> for highlighted text

# **Deprecated Elements**

Avoid using the following out-of-date elements (use CSS instead): **<center>**, **<font>**, **<big>**, **<strike>**, **<s>**, **<u>**, and **<tt>**.

CSS can be added to any HTML tag like this:

**<tag style="attribute:value;">**

But most of the time it is placed in a separate file (or between **<style>...</style>** in the head of an HTML file) so that the styles can be applied to multiple tags at once. In this case, the syntax is:

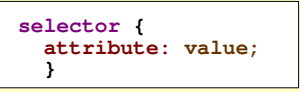

**Selectors** follow this format:

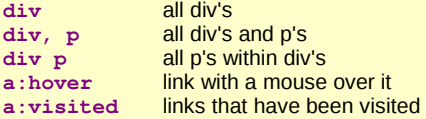

Within HTML tags, the **id** and **class** attributes can be used to divide tags into groups for styling purposes. For example:

**<tag id="foo"> <tag class="boo">**

Note: use **id** when the formatting is used in only one place in a document, otherwise use **class**.

The names assigned can then be used as selectors in the CSS syntax:

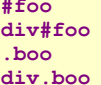

the element with the id 'foo' the div with the id 'foo' all elements with the class 'boo' all div's with the class 'boo'

The most common **unit of measurement** in CSS is pixels (**px**). 1px is equal to one dot on the computer screen. When dealing with text, **em** refers to the current font size (e.g. - if the font is 12px then 2em equals 24px).

# **Formatting Text in CSS**

Font face, size, and/or color: **font-family: Arial; font-size: 16px; color: #ff0000;**

Bold, italic, and/or underline: **font-weight: bold; font-style: italic; text-decoration: underline;**

Align text in a box: **text-align: center;** (or: **left**, **right**) **vertical-align: middle;** (**top**, **bottom**)

Indent first line and double-space: **text-indent: 50px; line-height: 2em;**

Other effects: **text-transform: uppercase; font-variant: small-caps; letter-spacing: 2px;**

### Bullets:

**list-style: disc;** (Also: **circle**, **square**, **decimal**, **lower-alpha**, **upper-alpha**, **lower-roman**, **upper-roman**)

> Layout & text by Matt Baker Chart v. 1.0 (Apr 20, 2012) Send all correspondence to: matt@usefulcharts.com

### **UsefulCharts.com HTML / CSS Cheat Sheet Page 2**

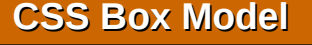

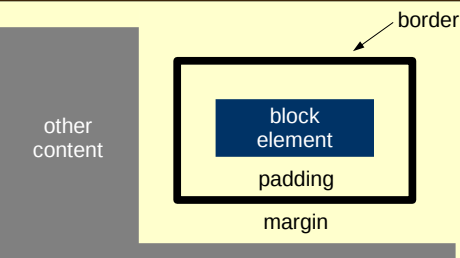

To set the **dimensions** of a block element, use the following format (you can also use %): **width: 250px; height: 50px;**

(also available: **min-width**, **max-width**, etc.)

**Margins** and **Padding** can be set as follows (**margin** can be replaced with **padding**):

**margin: 1px;** Sets all 4 margins to 1px

**margin: 1px 2px;** Sets top/bottom to 1px and left/right to 2px

**margin: 1px 2px 3px 4px;** Sets margins in this order: top; right, bottom, left

**margin-left: 1px;** Sets only one margin (**left** can be replaced with **right**, **top**, or **bottom**)

**Borders** are set like this: **border: 1px solid #ff0000;**

Or individually like this: **border-width: 1px; border-style: solid; border-color: #ff0000;**

Or even **border-left-width**, etc. Other border styles: **double**, **dashed**, **dotted**

**Tables:** If you want the cells in a table to share common border attributes rather than duplicate them, use the following for the table element: **border-collapse: collapse;**

### **CSS Box Effects**

**Background: background: #ff0000;**

To use an image instead of a color: **url('file.jpg') no-repeat;**

**Rounded Corners: border-radius: 12px;**

To round only specific corners **border-top-left-radius: 12px;** etc.

### **Shading:**

**box-shadow: 10px 10px 5px #808080;** (the first two values are the horizontal & vertical offsets and the third is the blur distance)

**Transparency:**  To make a box element (or image) partially transparent (useful for mouseovers), use: **opacity: 0.3;** (gives 70% transparency)

# **Find more charts at: www.usefulcharts.com**

# **CSS Syntax CSS Box Model Positioning in CSS**

By default, block elements will appear one after each other with a single page break inbetween. However, there are several ways to alter this:

**position: relative; top: 10px;**

**left: 20px;**

This will position the element 10px down from and 20px to the right of its usual position. Note: negative numbers are allowed.

Changing the position to **absolute** will place it 10px down and 20px over from the top-left of the page (or its not-static parent element).

Changing the position to **fixed** will place it 10px down and 20px over from the top-left of the browser window and fix it there so that it will not move even if the user scrolls down.

### **Floating:**

**float: left;** or **float: right;** This attribute will lift a box above the regular flow of the page and align it to either the parent element's left or right edge. Any block elements occurring after the floated box will be wrapped around it (unless there is in inadequate space).

### **Other Tricks:**

In some cases, elements will overlap. To control the stack order, give each element a z-index: **z-index: 1;**

Higher numbers will appear above lower numbers (negative numbers are allowed).

To make an inline element (such as **img**) behave like a block element, use: **display: block;**

### **Basic Colors**

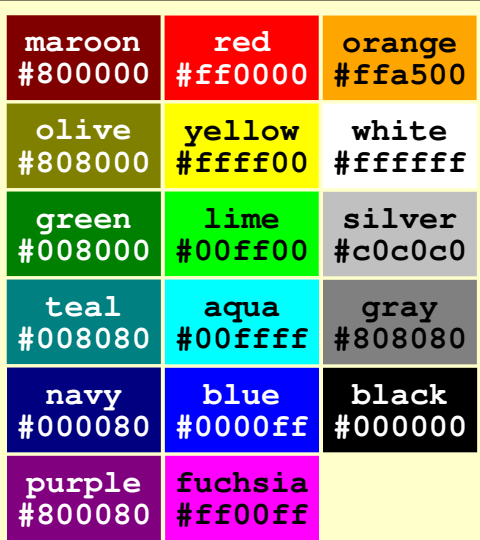

The six-digit hex code or the color name can be used or this format: **RGB (255,0,0)** etc. **#ff0000** can be shortened to **#f00** etc.

> **This cheat sheet is FREE and can be shared in any format**

This guide was designed by UsefulCharts.com and is licensed under a Creative Commons Attribution-NonCommercial-ShareAlike 3.0 Unported License